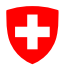

Département fédéral de l'environnement, des transports, de l'énergie et de la communication DETEC

**Office fédéral de l'aviation civile OFAC** Stratégie et aide à la conduite UAS autorisation et supervision

# **Document d'orientation (GM) concernant la publication des zones géographiques UAS**

À l'intention de : Copie :

Date : 31.05.2023

Référence du dossier : BAZL-311.340-35/1/1/5/7

## **Introduction**

La saisie et la publication des zones géographiques UAS sont d'abord régies par les prescriptions du modèle de géodonnées «UASGeographicalZone\_V1» [1], lequel établit la structure et les caractéristiques des zones dans lesquelles l'exploitation des aéronefs sans occupants est restreinte. Les explications ci-après visent à compléter certains points de la saisie des zones géographiques UAS ou à les préciser sous forme de recommandation générale.

## **Processus de saisie**

Le service compétent saisit les données requises conformément au nouveau modèle de géodonnées qui a été défini en référence à la norme européenne *ED-269* [2] en tant que modèle INTERLIS. En Suisse, la norme *eCH-0031* INTERLIS 2 [3] est la norme standard pour la description et le transfert de géodonnées (art. 10 OGéo et art. 5 OGéo-swisstopo).

- 1. Les données des zones géographiques UAS sont validées par le service compétent et transmis l'OFAC sous forme électronique.
- 2. À leur réception, l'OFAC examine les données livrées, les approuve ou les retourne à l'expéditeur le cas échéant si des rectifications s'imposent.
- 3. Une fois ces étapes accomplies, les zones géographiques UAS sont publiées sur le carte RPAS de swisstopo (map.aviation.admin.ch).

## Remarque :

Les services qui ne sont pas familiers avec INTERLIS 2 peuvent, exceptionnellement et toujours après avoir consulté l'OFAC, livrer les données des zones géographiques UAS sous forme de modèle Excel. Il est par contre impératif que la géométrie de l'objet (cf. instructions distinctes [3]) soit saisie au format KML.

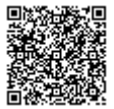

Office fédéral de l'aviation civile **OFACBAZL** 3003 Berne Siège : Mühlestrasse 2, 3063 Ittigen BAZL-D-598A3401/635 https://www.bazl.admin.ch/

#### Règles générales d'aide à la saisie

- Base légale : les zones géographiques UAS doivent être fondées sur une base légale suffisamment précise (p. ex. par analogie à l'art. 5, al. 1, let. f<sup>bis</sup> de l'ordonnance concernant les districts francs fédéraux [ODF]). Les normes générales qui visent à préserver les animaux ou à lutter contre le bruit, sans détailler les moyens d'y parvenir ne satisfont pas à notre sens les exigences relatives à la base légale. L'OFAC se réserve le droit de vérifier les données soumises et de les retourner au cas où lesdites exigences ne seraient pas remplies.
- Limite supérieure (upperLimit) : l'OFAC n'a pas fixé de limite supérieure dans les zones géographiques UAS régies par le droit national. La définition de hauteurs limites doit rester du ressort des services compétents. Nous vous prions cependant de garder à l'esprit que les aéronefs sans occupants ne peuvent pas voler à une hauteur supérieure à 300 m au-dessus du sol dans les zones habitées et à 150 m au-dessus du sol ailleurs. Une inégalité de traitement entre aviation sans pilote à bord et aviation habitée doit être dûment fondée et répondre à l'objectif de protection de la zone géographique UAS considérée.
- Dimensionnement de la zone géographique UAS : plus une zone géographique UAS est étendue, plus le nombre de demandes de dérogation a tendance à être élevé et plus le travail administratif sera important. En outre, le dimensionnement devrait être fonction de la finalité de la zone UAS qu'il est prévu de délimiter. S'il s'agit par exemple de protéger la nature ou la faune sauvage, la zone devrait être calquée sur les dimensions effectives de la zone protégée ; une zone tampon supplémentaire de plusieurs centaines de mètres n'est à notre avis pas indiquée en pareil cas.
- Délai : il s'agit du délai minimal s'écoulant entre le dépôt de la demande de dérogation et la réponse de l'autorité compétente au requérant (intervalBefore). Un délai est également prévu pour le processus de publication des zones géographiques UAS sur la carte RPAS (actuellement, ce délai correspond à 7 jours).
- Données de contact (contactName) : l'OFAC recommande d'indiquer des données de contact aussi générales que possible. Les coordonnées personnelles (noms, numéros de téléphone, etc.) ont l'inconvénient d'être fréquemment sujettes à modification, de sorte que la joignabilité n'est pas idéale. Les adresses de courriel qui sont régulièrement consultées (p. ex. info@... ou uas@...) sont par contre adéquates.
- Le modèle de géodonnées impose d'indiquer un URL. Si aucun URL n'est disponible dans les langues requises, ne pas laisser le champ vide et indiquer un URL même s'il renvoie à un site rédigé dans une autre langue que les langues requises. Si d'aventure il ne devait pas y avoir de site Internet, le lien renverra par défaut vers le site Internet de l'OFAC, rubrique « Aérodromes », comme c'est déjà le cas dans la publication actuelle.
- Établissements pénitentiaires : la saisie des établissements pénitentiaires découle du droit fédéral (art. 27 lit. b OACS) et avait été à l'origine réalisée par l'OFAC. Lorsqu'une zone géographique existante est adaptée ou complétée, les services cantonaux compétents communiqueront l'intégralité des données concernant cette dernière à l'OFAC sous forme de fichier INTERLIS conforme au modèle, accompagnées des autres restrictions cantonales. Afin d'éviter les doublons, l'OFAC doit en être avisé une seule fois afin que les zones géographiques UAS en question puissent être supprimées du jeu de données temporaire de l'OFAC.

#### Règles de saisie propres au modèle

Même si la documentation du modèle de géodonnées [1] fournit des explications détaillées au sujet des attributs et types de données, expérience faite, il apparaît que certains points méritent d'être clarifiés.

- identifier (attribut) : une zone géographique UAS doit pouvoir être identifiée à partir des données et doit posséder pour ce faire un identificateur univoque. Dans l'idéal, l'identificateur sera formé de l'abréviation de l'organisation (OFAC, CTVD, LSGG, etc.) associée à une numérotation (001, 002, etc.), au cas où un même service définirait plusieurs zones géographiques UAS. La longueur de l'identificateur est limitée à 7 caractères.
- DateTimeType (type de donnée) : les dates et heures doivent être indiquées selon le format suivant : YYYY-MM-DDThh:mm:ss.ss (ISO 8601). Exemple : 2022-05-20T00:00:00.0. Il n'est en principe pas nécessaire d'indiquer l'heure exacte. Il faut néanmoins laisser la partie T00:00:00.0.
- DailyPeriod (classe) : on suppose que la validité des zones géographiques UAS est ininterrompue durant l'intervalle de temps défini (classe TimePeriod). On renoncera en général à indiquer une période journalière (DailyPeriod). Si une période journalière devait néanmoins être indiquée, on ne définira qu'une DailyPeriod par zone géographique UAS (bien que le modèle permette d'en indiquer plusieurs), puisque sur la carte RPAS une seule période journalière s'affiche.
- CodeWeekDayType (type de donnée) : cet élément désigne les jours de la semaine durant lesquels une zone géographique UAS est en principe active. Au cas où la durée de la restriction est identique pour tous les jours de la semaine (attribut « day »), on indiquera la valeur « Any ». Comme on l'a dit plus haut, à n'utiliser qu'à titre exceptionnel.
- TimeInterval (type de donnée) : respecter impérativement le format PnnDTnnH. L'élément commence par un P majuscule, suivi de la durée en jours (exemple : 02D pour deux jours), suivi la lettre T avec une durée en heures et si nécessaire en minutes (p. ex. 12H pour 12 heures). Dans notre exemple, cela donne la période suivante : P02D12H. Les jours et les heures doivent obligatoirement être indiqués même lorsque ceux-ci sont nuls. Par exemple : P02DT00H ou P00DT12H.
- TimeType (type de donnée) : utiliser le format suivant : HH:MM:SS.SS (exemple : 08:15:00.00).
- CodeRestrictionType (type de donnée) : certaines zones ne concernent que les aéronefs sans occupants dépassant un certain seuil de poids. Par exemple, les restrictions en vigueur dans le rayon de 5 km autour des aérodromes ne s'appliquent qu'aux drones de plus de 250 g. Dans ce cas, il faut mentionner la valeur suivante à l'attribut « restriction » : REQ\_AUTHORISATION.MTOM\_FROM. En revanche, si les règles en vigueur dans la zone géographique UAS s'appliquent quel que soit le poids du drone, comme c'est le cas notamment dans les périmètres d'aérodrome, on mentionnera la valeur suivante : REQ\_AUTHORISATION.MTOM\_ALL.
- CodeZoneReasonType (Attribut) : il convient d'indiquer sous l'attribut « Reason » un motif pour lequel les zones géographiques UAS sont créées. Des trois options à choix (AIR\_TRAFFIC, NATURE ou SENSITIVE), seules les deux dernières sont pertinentes pour les services cantonaux (et communaux) compétents. L'option AIR\_TRAFFIC est uniquement employée par l'OFAC dans le cadre de ses prérogatives.
- CodeVerticalReferenceType (type de donnée) : nous recommandons d'indiquer ici la valeur AGL (hauteur au-dessus du sol) plus parlante pour les pilotes.
- CodeYesNoType (type de donnée) : le type de donnée pour « Yes » ou « No » est notamment utilisé pour indiquer si une restriction est permanente ou non. Lorsqu'une zone géographique UAS n'est activée que de façon saisonnière, la valeur « No » doit attribuée à l'attribut « permanent » de la classe « TimePeriod » , auquel cas on indiquera la date de début et de fin et, s'il y a lieu, les heures auxquelles la zone est active.
- LocalisationCH\_V1.MultilingualText (Datentyp) : quelle que soit la langue parlée localement, les attributs « name », « service » et « siteURL » de la classe « Authority »/service compétent et « name » de la classe « UASZoneVersion » doivent obligatoirement être renseignés dans l'ordre suivant : d'abord en allemand, puis en français, en italien et enfin en anglais (DE, FR, IT, EN). En l'absence d'équivalent linguistique, une valeur d'attribut doit tout de même être indiquée. Dans ce cas, on indiquera la valeur dans la langue parlée localement.
- CodeAuthorityRole (type de donnée) : n'indiquer qu'un service compétent (Authority) par zone géographique UAS, lequel sera chargé à la fois de répondre aux demandes de renseignement et de délivrer les autorisations. Par conséquent, employer la valeur « AUTHORIZATION » et non la valeur « INFORMATION ». Le service désigné n'apparaît sur la carte RPAS que si la valeur « AUTHORIZATION » est attribuée.

#### **Livraison de données**

Exigences et indications concernant la livraison de zones UAS cantonales.

- En principe, les zones UAS cantonales doivent être fournies par chaque canton dans un seul fichier global (INTERLIS).
- Le nom du fichier INTERLIS doit être unique et contenir l'abréviation du canton (p. ex. UASGeographicalZone\_V1\_GE.xtf).
- En cas de modification éventuelle (ajout, modification ou suppression de zones UAS), un nouveau fichier global est livré en remplacement de l'ancien.
- Dans des cas exceptionnels (p. ex. pour une unique zone UAS temporaire), la livraison peut également être effectuée via un fichier INTERLIS supplémentaire en plus du fichier global.